# **LonTalk**

## Protokol LonTalk

[Podporované typy a verzie zariadení](#page-0-0) [Konfigurácia komunikanej linky](#page-0-1) [Parametre protokolu linky](#page-0-2)  [Konfigurácia komunikanej stanice](#page-0-3) [Parametre protokolu stanice](#page-1-0) [Konfigurácia meraných bodov](#page-1-1)  [Literatúra](#page-1-2) [Zmeny a úpravy](#page-1-3) [Revízie dokumentu](#page-2-0)

## <span id="page-0-0"></span>**Podporované typy a verzie zariadení**

Protokol **LonTalk** podporuje komunikáciu s "neurónovými" ipmi 3150 a 3120 technológie LonWorks firmy Echelon ítaním/zápisom hodnôt sieových premenných do meraných bodov. Komunikácia prebieha prostredníctvom RNI interface zariadení firmy Echelon (SLTA, PCLTA, iLON-10, ...) a systémového Windows drivera, ktorý sa nainštaluje po inštalácii software "Echelon OpenLDV". Tento je možné získa na lokalite <http://www.echelon.com/>. Aktuálne testovaná verzie sú "Echelon OpenLDV 4.0" a "Echelon OpenLDV 5.0". Komunikácia bola overená na týchto rozhraniach:

- SLTA/10
- PCLTA/10
- iLON-10
- SmartServer 2.0 Controller
- U10 USB Network Interface

Výmena dát je realizovaná množinou SNVT (Standard Network Variable Types) a pomocou niektorých užívateských typov.

## <span id="page-0-1"></span>**Konfigurácia komunikanej linky**

**Kategória komunikanej linky: [LonWorks](https://doc.ipesoft.com/display/D2DOCV11SK/LonWorks#LonWorks-tab_1).** 

### <span id="page-0-2"></span>**Parametre protokolu linky**

#### Dialóg [konfigurácia linky](https://doc.ipesoft.com/pages/viewpage.action?pageId=1540791#Polo�kykonfiguran�hookna(Komunikan�linky)-parametre_protokolu_linky) - záložka **Parametre protokolu**.

Ovplyvujú niektoré volitené parametre protokolu. Môžu by zadané nasledovné parametre protokolu linky:

#### **Tab. . 1**

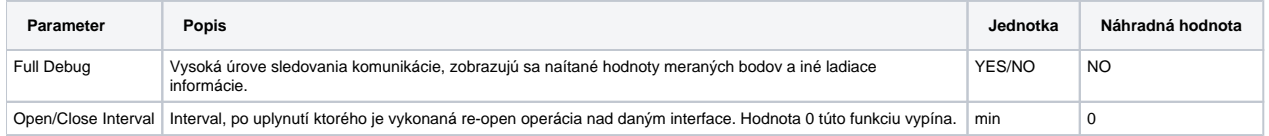

## <span id="page-0-3"></span>**Konfigurácia komunikanej stanice**

Komunikaný protokol: **Echelon LonTalk**.

Adresa stanice (nódu) sa skladá z povinných (tzv. "Subnet/Node Addressing") adresných parametrov:

- **Domain** je íslo domény (0 alebo 1).
- **Subnet** špecifikuje ID siete (0 až 255), zadáva sa dekadicky.
- **Node** je íslo nódu v sieti (0 až 127), zadáva sa dekadicky.

**Neuron ID** je nepovinný adresný parameter. V prípade, že je zadaný, vykonáva sa polling sieových premenných nódu touto adresou. Neuron ID adresa sa zadáva v hexadecimálnom tvare.

V prípade, že je potrebné odosla hodnotu sieovej premennej s iným typom adresy ako je "Subnet/Node Addressing", je možné volitene nakonfigurova Grou<sub>l</sub> alebo Broadcast adresné parametre.

- "Group Addressing" parametre:
	- **ID** špecifikuje group ID v doméne. Je to dekadické íslo v rozsahu 0 až 255.
	- **Member** je member ID cieového nódu v tejto skupine (dekadické íslo 0 až 63).
	- **Size** je vekos grupy (2 až 64). V prípade nastavenia 0 ide o skupinu bez obmedzenia rozsahu.
- "Broadcast Addressing" parametre:
	- **Subnet** uruje ID siete, do ktorej je broadcast správa odoslaná. Doména je urená nastavenou povinnou hodnotou Domain.
	- **Backlog** je odhadovaný poet odpovedí ACKD alebo request/response správ.

Popis parametra z [dokumentácie 1:](#page-1-2) This field specifies an estimate of the channel backlog that would be created by an acknowledged or request/response message broadcast using this address. It should be set to the expected number of acknowledgements or responses.

For example, this might be the worst case number of nodes expected to respond to a message on a channel. If this is unknown, this field can be set to zero in which case a backlog of fifteen is assumed.

#### <span id="page-1-0"></span>**Parametre protokolu stanice**

Ovplyvujú niektoré volitené parametre protokolu. Môžu by zadané nasledovné parametre protokolu stanice:

#### **Tab. . 2**

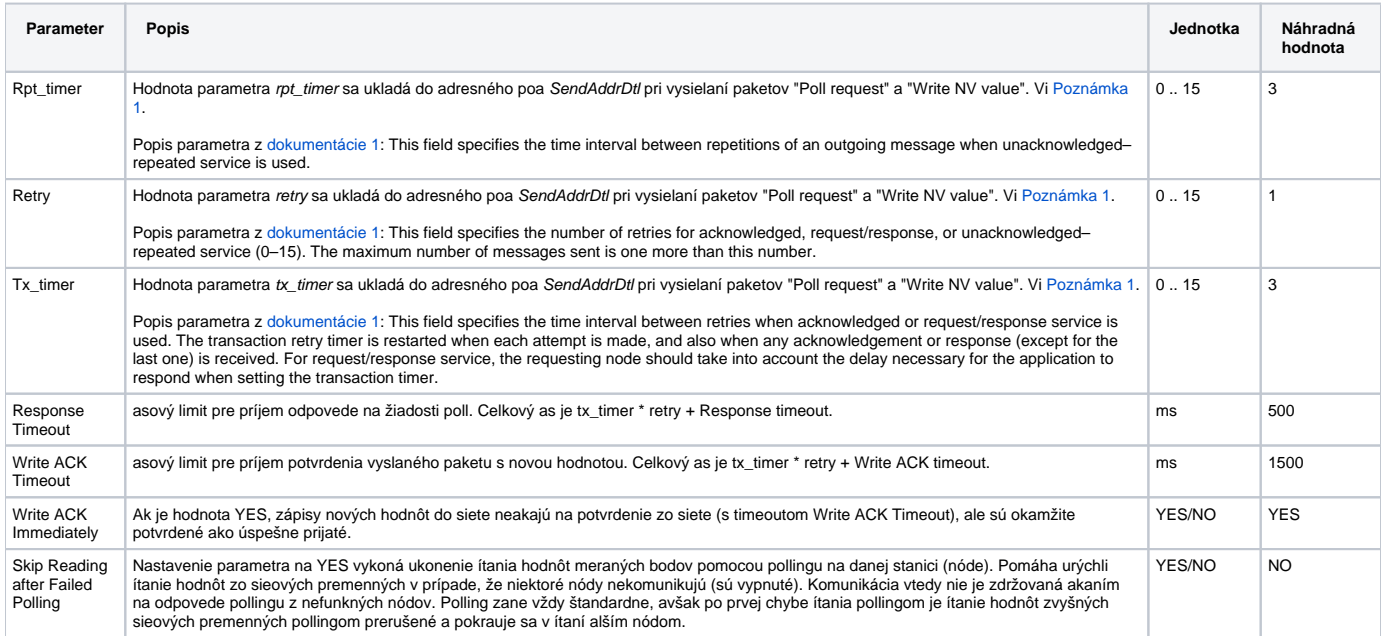

#### <span id="page-1-4"></span>**Poznámka 1:**

Hodnoty rpt\_timer, retry a tx\_timer môžu nadobúda hodnoty 0 až 15. Prevodová tabuka na asy v milisekundách je uvedená v dokumente "Konfigurácia [parametrov komunikanej linky kategórie LonWorks](https://doc.ipesoft.com/display/D2DOCV11SK/LonWorks#LonWorks-tab_1)" alebo v [Literatúre .1](#page-1-2).

## <span id="page-1-1"></span>**Konfigurácia meraných bodov**

Adresa meraného bodu vyžaduje zada:

- **Selector** je povinný údaj, základný identifikátor sieovej premennej (meraného bodu) v rozsahu 0 až 16383, zadáva sa dekadicky.
- Typ hodnoty **Type** sieovej premennej, povinný parameter, voby sú: SNVT, ushort (1 byte bez znamienka), short (1 byte so znamienkom), ulong (2 byty bez znamienka), long (2 byty so znamienkom), float\_type (4 byty float IEEE-754), analInp (špeciálny formát Weidmuller), long\_4 (4 byty so znamienkom) alebo [struct](#page-1-5) (1 a viac bytov).
- Ak je typ hodnoty **SNVT**, je nutné zada íslo SNVT typu (0 až 255), zadáva sa dekadicky.
- Ak je typ meraného bodu Di, Dout, je možné zada íslo bitu **Bit** v rámci slova (0 až 15) 2-bytových hodnôt.
- **Poll** povouje polling sieovej premennej. Polling sa vykonáva v intervaloch poda nastavenia asových parametrov stanice ([parametre pollingu\)](https://doc.ipesoft.com/pages/viewpage.action?pageId=1540817#Polo�kykonfiguran�hookna(Komunikan�stanice)-parametre_pollingu).
- **Priority** indikuje vyššiu prioritu pri zápise a pollingu (v zmysle sieovej komunikácie LonWorks).
- **Authentication** zapína autentizáciu pri zápise a pollingu sieovej premennej.
- Výstupným meraným bodom je nutné zada typ sieovej komunikácie **Service** pre zápis (ACKD, UNACKD\_RPT alebo UNACKD), bežne odporúané nastavi zabezpeený typ prenosu ACKD.

#### <span id="page-1-5"></span>Typ hodnoty **struct**

Tento typ hodnoty umožuje rozloži dáta s ubovonou džkou na jednotlivé byty alebo bity. Je nutné zada index bytu 'byte' (poítaný od 1) a prípadne íslo bitu (0 až 7) pre typ hodnoty meraného bodu Di. Vyseparované byty sú interpretované ako neznamienkové ísla 0 až 255.

#### <span id="page-1-2"></span>**Literatúra**

-

- 1. NEURON Chip Distributed Communications and Control Processors MC143150, MC143120. Motorola Inc. 1994, REV 3.
- 2. LonWorks Host Application Programmer's Guide, Rev. 2, Echelon corp. 078-0016-01B.
- 3. LonWorks PC LonTalk Adapter User's Guide, Rev. 1.0, Echelon corp. 078-0122-01A.
- 4. OpenLDV Programmer's Guide, Echelon corp. 078-0275-01D.

## <span id="page-1-3"></span>**Zmeny a úpravy**

## <span id="page-2-0"></span>**Revízie dokumentu**

- Ver. 1.0 27. október 2000 Vytvorenie dokumentu.
- Ver. 1.1 25. január 2011 Aktualizácia dokumentu.
- Ver. 1.2 25. október 2012 Aktualizácia dokumentu.

**Súvisiace stránky:**

[Komunikané protokoly](https://doc.ipesoft.com/pages/viewpage.action?pageId=1540835)